# FIŞA DISCIPLINEI

## Anul universitar 2021-2022

## Decan, Conf. univ. dr. ing. Iulian IONIŢĂ

#### 1. Date despre program

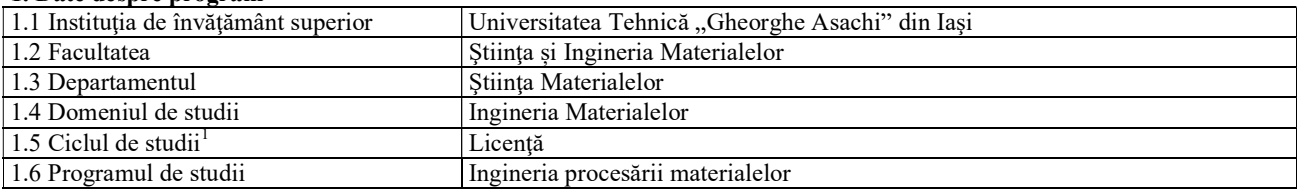

## 2. Date despre disciplină

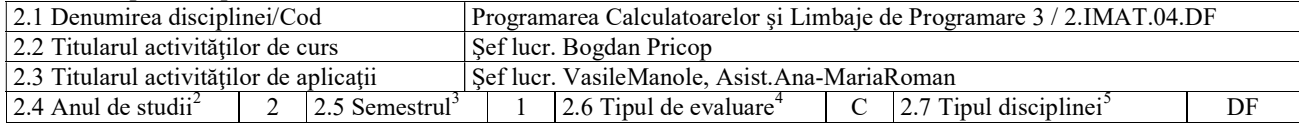

#### 3. Timpul total estimat al activităţilor zilnice(ore pe semestru)

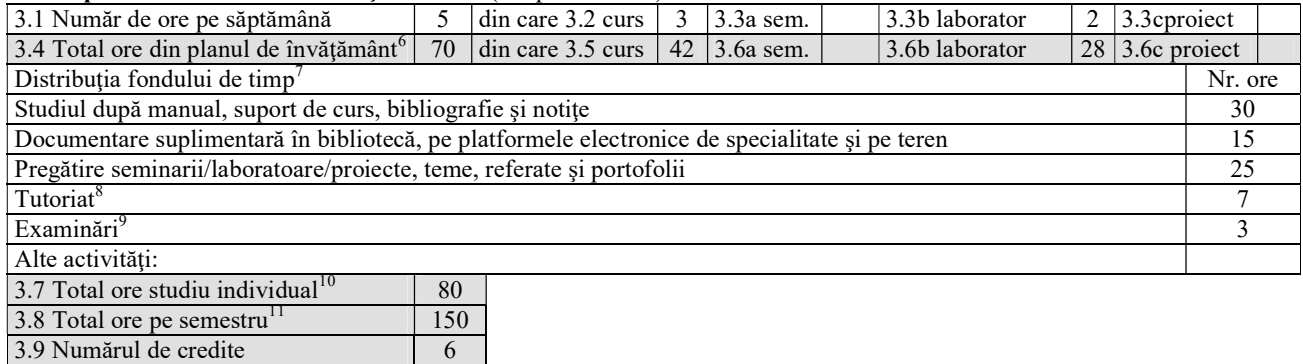

#### 4. Precondiții (acolo unde este cazul)

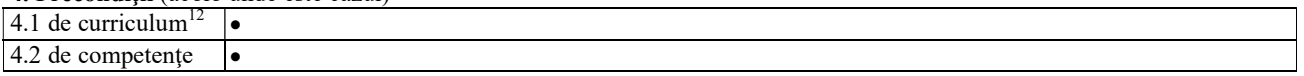

#### 5. Condiţii (acolo unde este cazul)

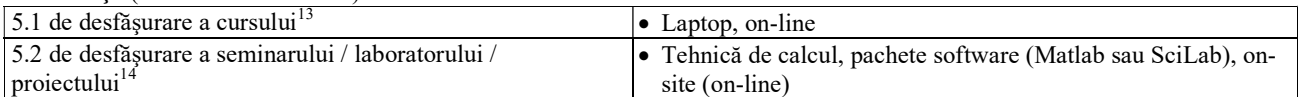

# 6. Competențele specifice acumulate<sup>15</sup>

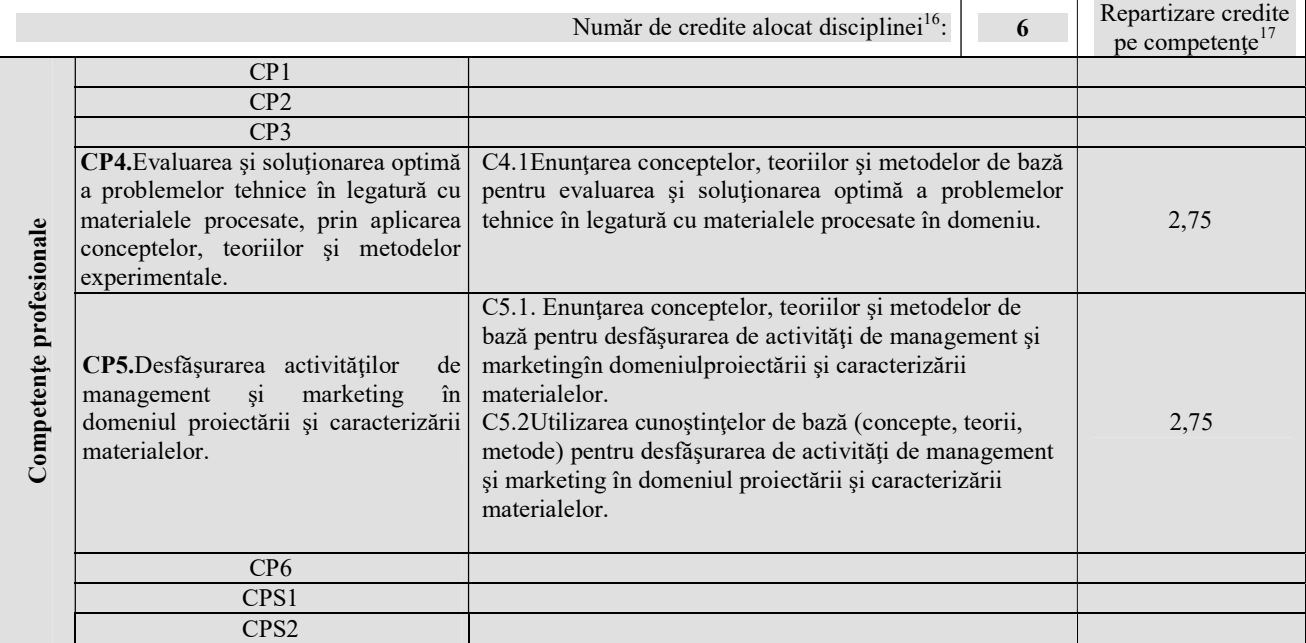

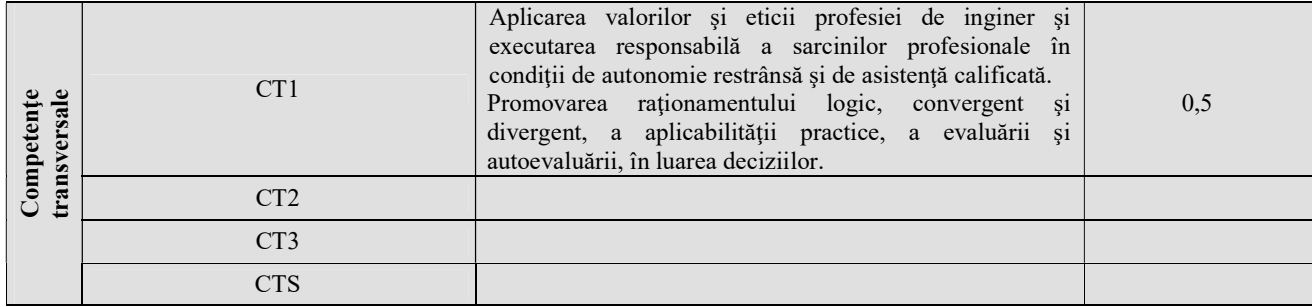

#### 7. Obiectivele disciplinei (reieşind din grila competenţelor specifice acumulate)

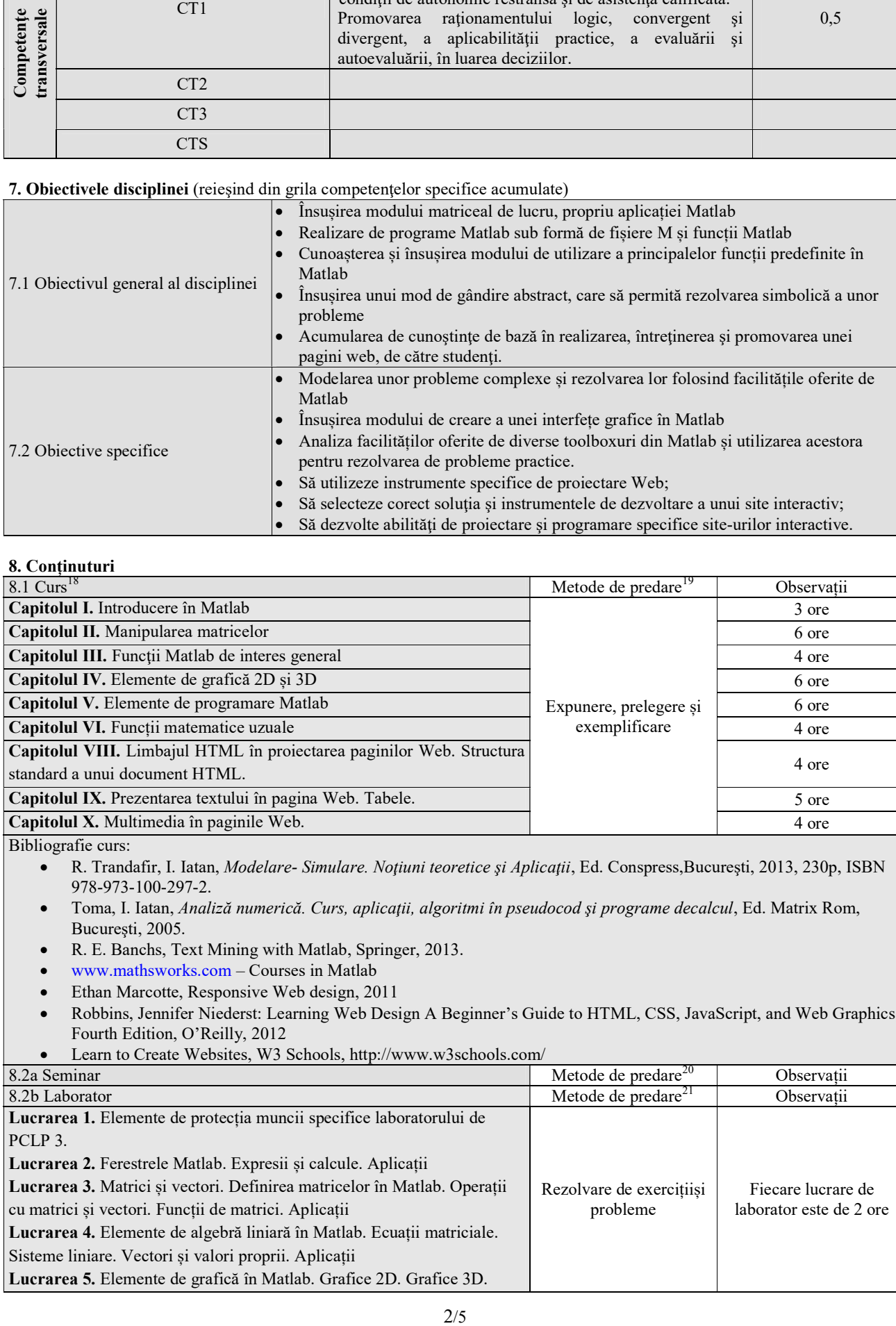

### 8. Conținuturi

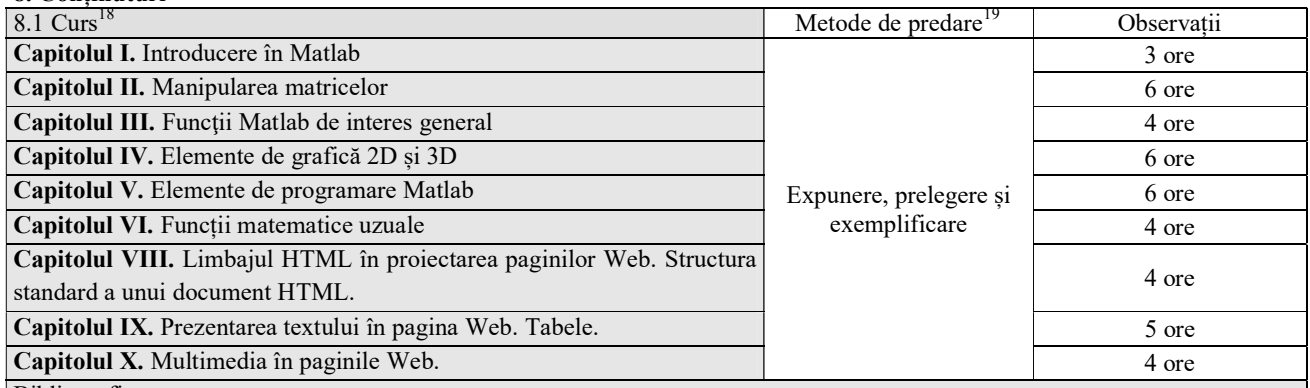

Bibliografie curs:

R. Trandafir, I. Iatan, *Modelare- Simulare. Noțiuni teoretice și Aplicații*, Ed. Conspress, București, 2013, 230p, ISBN 978-973-100-297-2.

- Toma, I. Iatan, Analiză numerică. Curs, aplicaţii, algoritmi în pseudocod şi programe decalcul, Ed. Matrix Rom, Bucureşti, 2005.
- R. E. Banchs, Text Mining with Matlab, Springer, 2013.
- www.mathsworks.com Courses in Matlab
- Ethan Marcotte, Responsive Web design, 2011
- Robbins, Jennifer Niederst: Learning Web Design A Beginner's Guide to HTML, CSS, JavaScript, and Web Graphics, Fourth Edition, O'Reilly, 2012
- Learn to Create Websites, W3 Schools, http://www.w3schools.com/

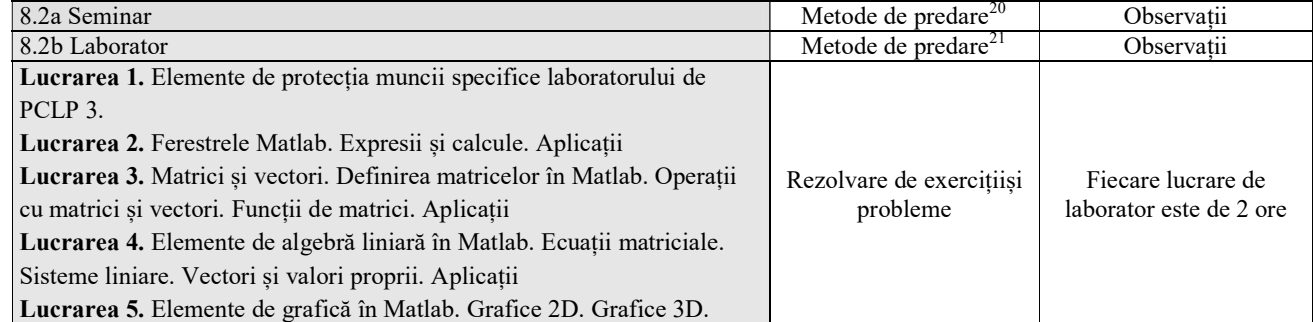

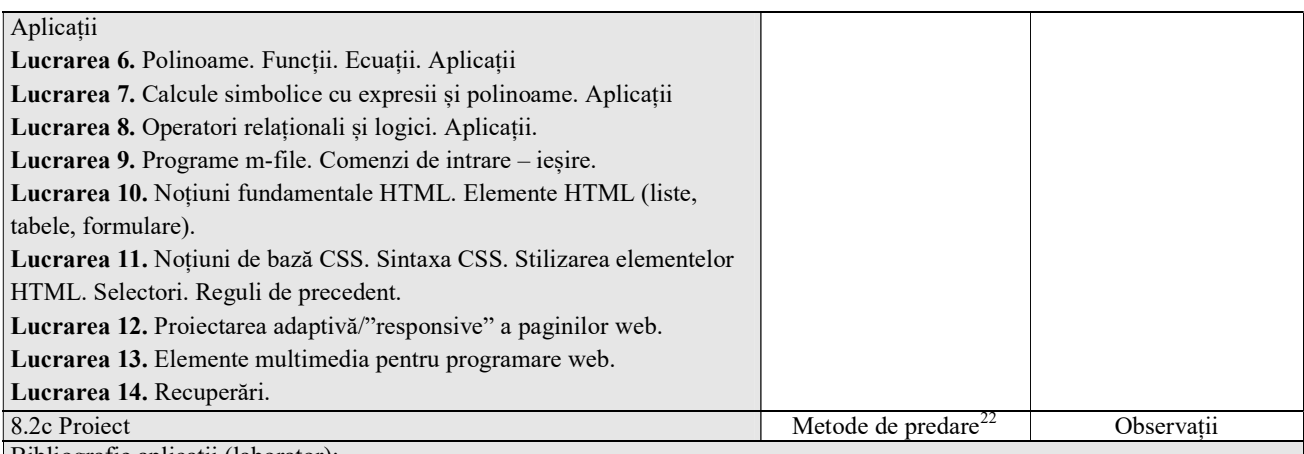

Bibliografie aplicații (laborator):

- N. Mitu, V. Paleu, Introducere în MATLAB, Iași. 2008
- R. Trandafir, I. Iatan, Modelare- Simulare. Noţiuni teoretice şi Aplicaţii, Ed. Conspress,Bucureşti, 2013, 230p, ISBN 978-973-100-297-2.
- Toma, I. Iatan, Analiză numerică. Curs, aplicaţii, algoritmi în pseudocod şi programe decalcul, Ed. Matrix Rom, Bucureşti, 2005.
- R. E. Banchs, Text Mining with Matlab, Springer, 2013.
- www.mathsworks.com Courses in Matlab
- Ionel Simion, (2006), Proiectarea paginilor WEB, Editura Teora, Bucureşti
- Dan Păunescu (2005) Proiectarea paginilor web, Editura Aius Bucur
- https://developers.google.com/speed
- https://wordpress.org/support/

### 9. Coroborarea conținuturilor disciplineicu așteptările reprezentanților comunității epistemice, asociațiilor profesionale și angajatori reprezentativi din domeniul aferent programului<sup>23</sup>

Coroborarea conţinutului disciplinei cu aşteptările angajatorilor se realizează prin contacte periodice cu aceştia în vederea analizei şi identificarea soluţiilor optime pentru rezolvarea problemei. Sistemul Matlab poate fi utilizat cu succes pentru realizarea unor aplicații complexe de modelare și simulare prin calcul simbolic, calcul numeric, calcul aproximativ și interpolare, primitive grafice pentru reprezentări 2D şi 3D. Cunoștințele acumulate din proiectarea paginilor web completează cunoștințele unui absolvent din orice domeniu tehnic de activitate și participă la formarea studentului ca produs de calitate pe piaţa muncii.

## 10. Evaluare

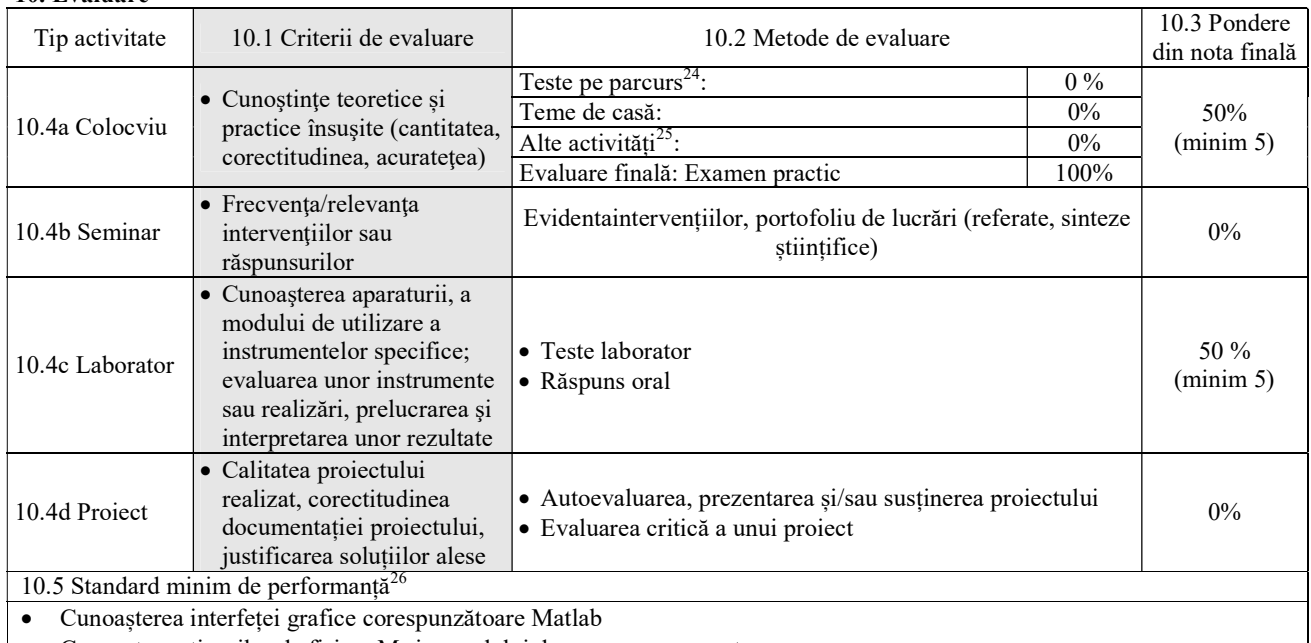

Cunoașterea tipurilor de fișiere M și a modului de concepere a acestora.

- Cunoașterea unor funcții predefinite, cu care operează Matlab
- Să realizeze și să întrețină cu ușurință o pagină WEB.

Data completării, Semnătura titularului de curs, Semnătura titularului de aplicații, 10.09.2020 ............................................... .....................................................

Data avizării în departament, Director departament,

30.09.2021 Șef lucrări univ. dr. ing. Mihai AXINTE

 $\overline{a}$ 

 ${}^{4}Ex$ amen, colocviu sau VP A/R – din planul de învățământ

<sup>5</sup>DF - disciplină fundamentală, DID - disciplină în domeniu, DS – disciplină de specialitate sau DC - disciplină complementară - din planul de învățământ

 $^6$  Este egal cu 14 săptămâni  $x$  numărul de ore de la punctul 3.1 (similar pentru 3.5, 3.6abc)

 $^7$  Liniile de mai jos se referă la studiul individual; totalul se completeaza la punctul 3.7.

8 Între 7 şi 14 ore

9 Între 2 şi 6 ore

 $10$  Suma valorilor de pe liniile anterioare, care se referă la studiul individual.

<sup>11</sup> Suma dintre numărul de ore de activitate didactică directă (3.4) și numărul de ore de studiu individual (3.7); trebuie să fie egală cu numărul de credite alocat disciplinei (punctul 3.9) x 25 de ore pe credit.

 $12$ Se menționează disciplinele obligatoriu a fi promovate anterior sau echivalente

 $^{13}$ Tablă, vidoproiector, flipchart, materiale didactice specifice etc.

 $14$ Tehnică de calcul, pachete software, standuri experimentale, etc.

<sup>15</sup>Competentele din Grilele G1 și G1bis ale programului de studii, adaptate la specificul disciplinei, pentru care se repartizează credite (www.rncis.ro sau site-ul facultăţii)

<sup>16</sup>Din planul de învățământ

 $17$ Creditele alocate disciplinei se distribuie pe competențe profesionale și transversale în funcție de specificul disciplinei

18Titluri de capitole și paragrafe

 $19$ Expunere, prelegere, prezentare la tablă a problematicii studiate, utilizare videoproiector, discutii cu studenții(pentru fiecare capitol, dacă este cazul)

 $^{20}$ Discuții, dezbateri, prezentare şi/sau analiză de lucrări, rezolvare de exerciții și probleme

 $^{21}$ Demonstrație practică, exercițiu, experiment

 $^{22}$ Studiu de caz, demonstrație, exercițiu, analiza erorilor etc.

 $23$ Legătura cu alte discipline, utilitatea disciplinei pe piața muncii

<sup>24</sup> Se vorpreciza numărul de teste şi săptămânile în care vor fi susţinute.

<sup>25</sup>Cercuri științifice, concursuri profesionale etc.

<sup>26</sup> Se particularizează la specificul disciplinei standardul minim de performanță din grila de competențe a programului de studii, dacă este cazul.

<sup>&</sup>lt;sup>1</sup>Licență / Master

 $2$  1-4 penrtru licență, 1-2 pentru master

<sup>3</sup> 1-8 pentru licenţă, 1-3 pentru master